掲載している情報は、2024年2月19日現在のものです。 (※L:Light版サービス 対応機能)

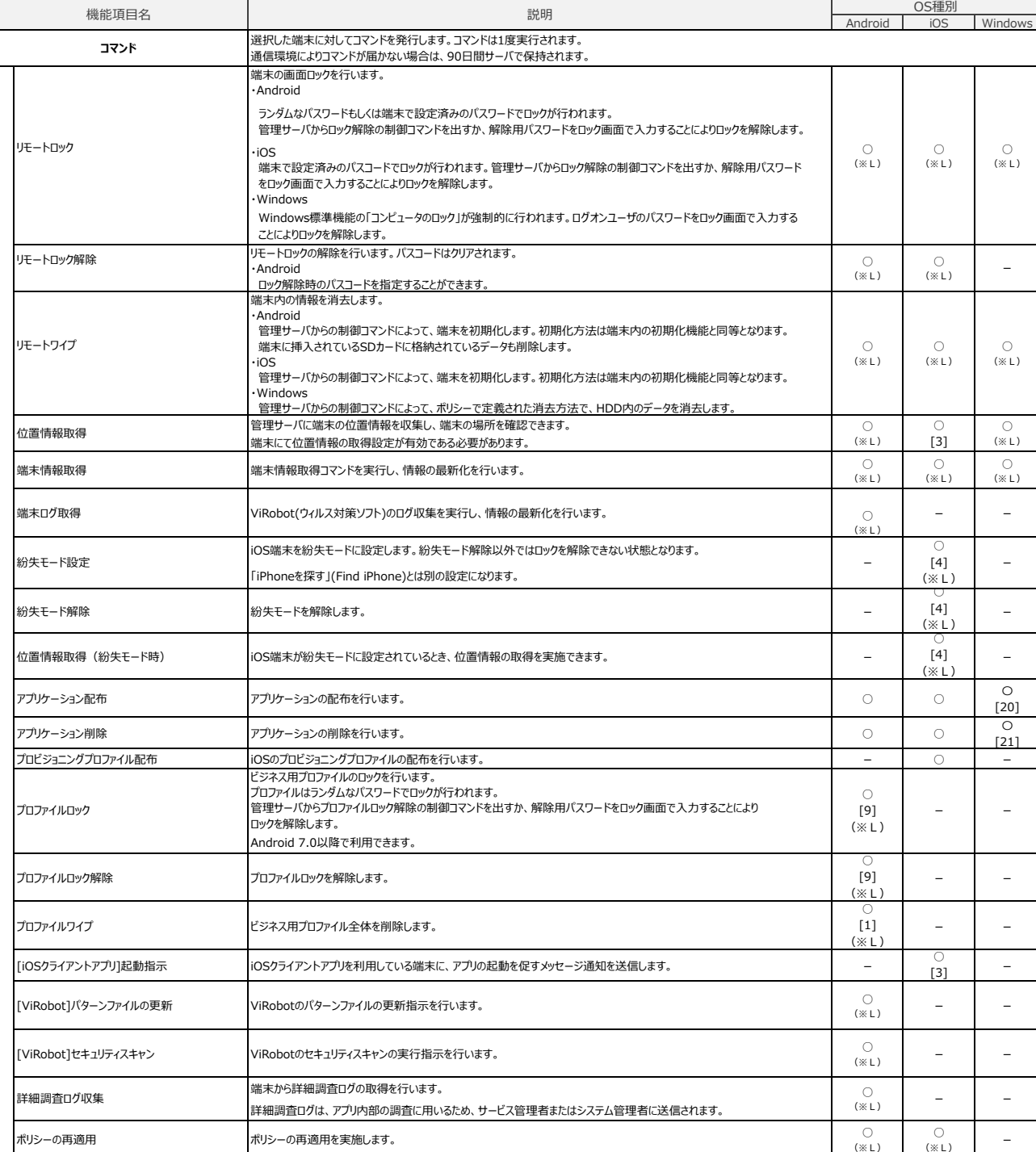

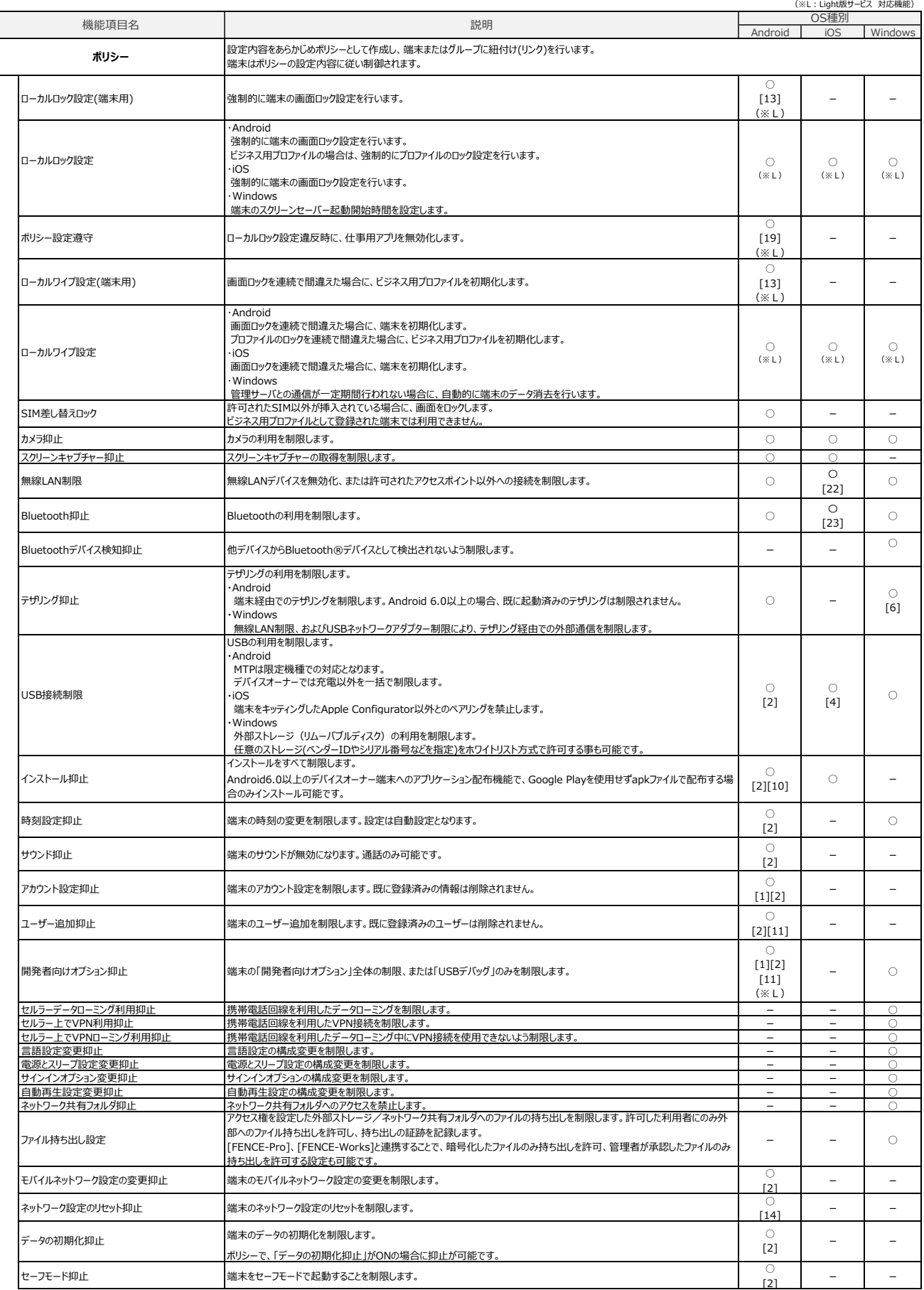

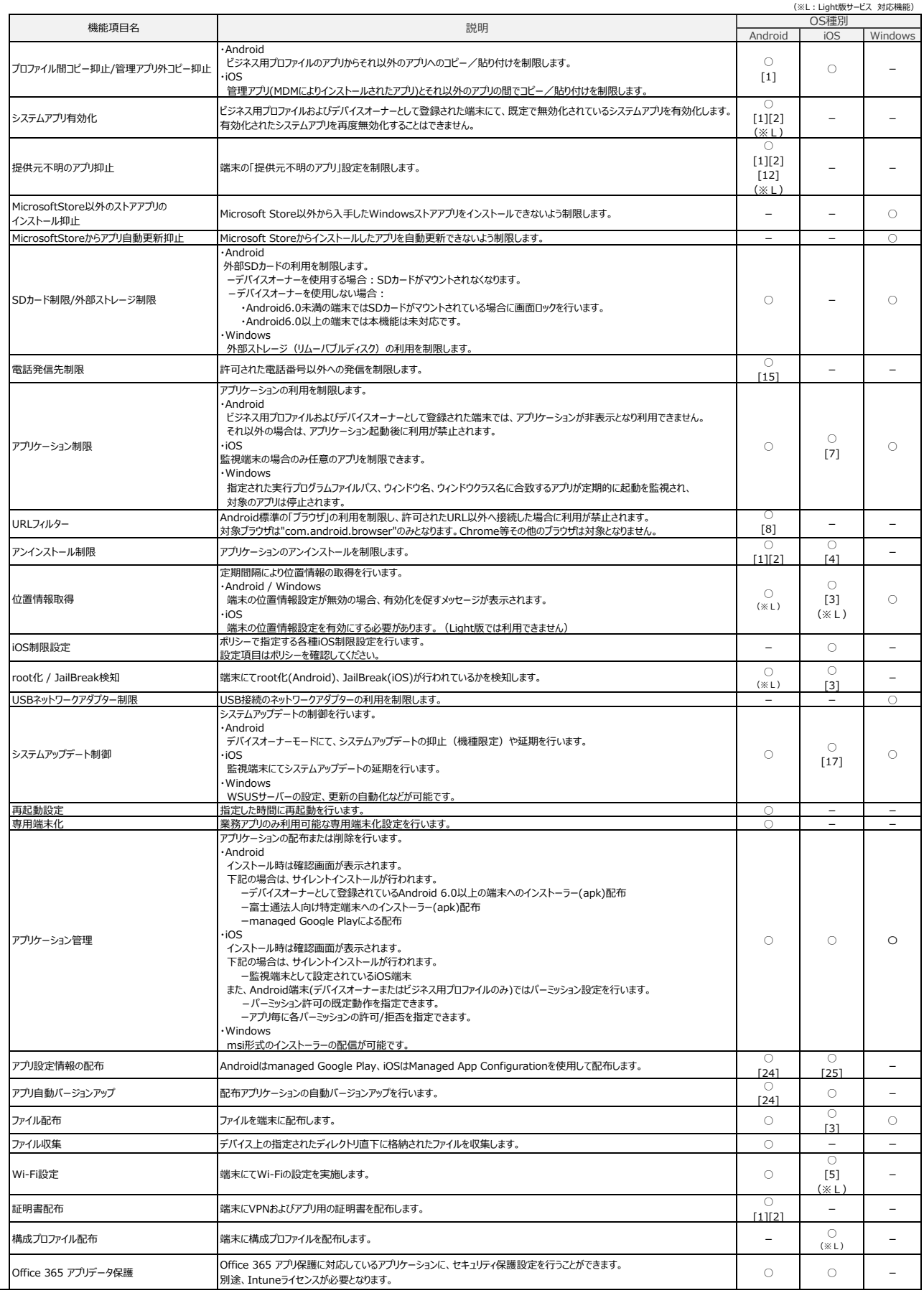

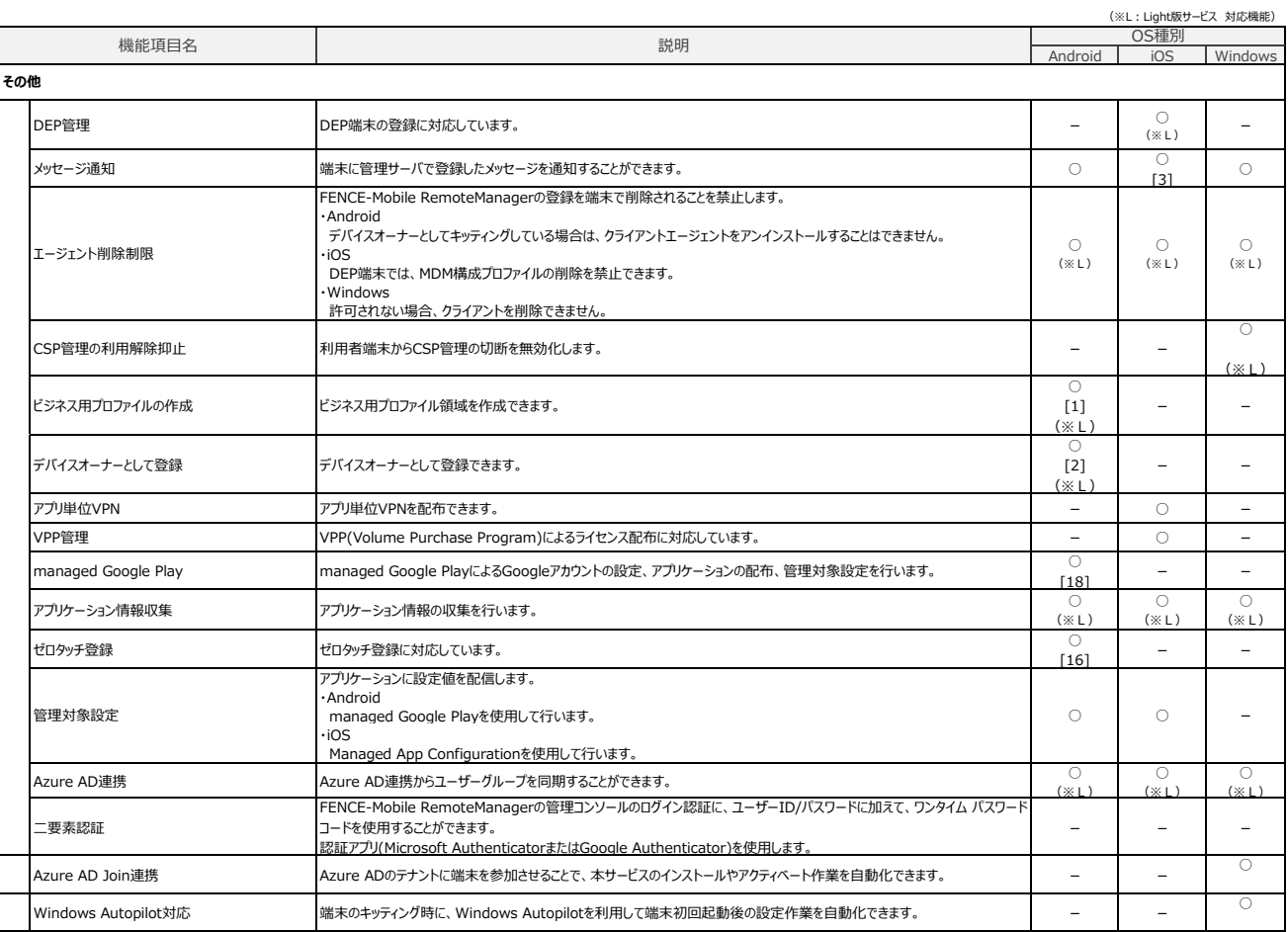

## オプションサービス

■ウィルス対策サービス(オプション)をご利用いただくには、別途『FENCE-Mobile RemoteManager ウィルス対策サービス』のご契約が必要となります。

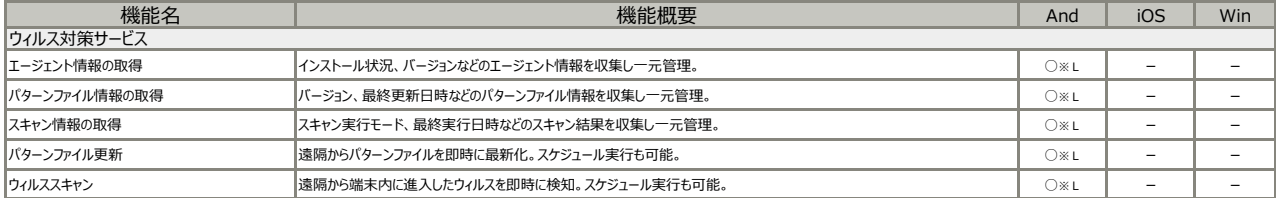

■i-FILTERブラウザーサービス(オプション)をご利用いただくには、別途『FENCE-Mobile RemoteManager i-FILTERブラウザーサービス』の ご契約が必要となります。<br>本資料では、i-FILTERブラウザーサービス(オプション)の機能は主な機能のみを掲載しております。

| 機能名                       | 機能概要                                                                   | And | iOS | Win |
|---------------------------|------------------------------------------------------------------------|-----|-----|-----|
| li-FILTERブラウザーサービス        |                                                                        |     |     |     |
| <b>URLフィルタ</b><br>(カテゴリ別) | 予め準備されたカテゴリにより簡単にURLフィルタを設定可能                                          | O⋇∟ | O⋇∟ | O⋇∟ |
| ブロック対象URL登録               | URLを登録することで、閲覧可能なWebイトをブロック対象にする。<br>URLの一致条件は「部分一致」 (2.000まで/グループ) 。  | O⋇∟ | O⋇∟ | O⋇∟ |
| ブロック除外URL登録               | URLを登録することで、ブロック対象のWebサイトを閲覧可能にする。<br>URLの一致条件は「部分一致」 (2.000まで/グループ) 。 | O⋇∟ | O⋇∟ | O⋇∟ |
| ホワイトリスト機能                 | URLを登録することで、登録したサイトだけを閲覧可能にする。<br> URLの一致条件は「部分一致」 (2.000まで/グループ) 。    | O⋇∟ | O⋇∟ | O⋇∟ |
| ブロック解除機能                  | ブロック画面でパスワード入力することで、フィルタリングを一時的に解除可能。<br>パスワードはグループ毎に設定可能。             | O⋇∟ | O⋇∟ | O⋇∟ |

■リモートヘルプサービス(オプション)をご利用いただくには、別途『FENCE-Mobile RemoteManager リモートヘルプサービス』の ご契約が必要となります。<br>|本資料では、リモートヘルプサービス(オプション)の機能は主な機能のみを掲載しております。

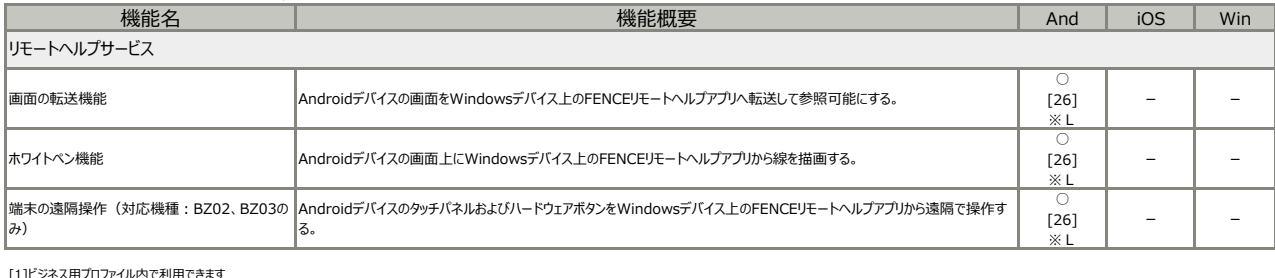

[1]ビジネス用プロファイル内で利用できます [2]デバイスオーナーとして登録した場合に利用できます。 [3]iOSクライアントのインストールが必要です。<br>[4]監視端末として設定されている必要があります。<br>[5]構成プロファイル配布として実施します。<br>[6]Windowsでは、テザリングへの接続制限できます。<br>[7]iOS端末が監視端末の場合のみ任意のアプリを制限できます。 [8]Android 6以降では利用できません。<br>「10」からのこの場合がおければ、このようによりなどのようになり、インストール抑止は一時的にOFFとなります。処理後は自動で元の状態に戻ります。<br>[10]システムアプリ有効化の処理中、機能の競合を避けるため、インストール抑止は一時的にOFFとなります。処理後は自動で元の状態に戻ります。<br>[11]Android 7以降のデバイスオーナーでは、端末をセットアップした時点でユーザー追加操作がで [17]iOS10.3以上の監視端末でのみ利用できます。<br>[18]デバイスオーナーおよびビジネス用プロアイルにて利用可能です。<br>[19]Android 7.0以上かつ「デバイスオーナーまたはビジネス用プロファイル」の場合のみ適用されます。<br>[20]Windows10以上で、msi形式のインストーラー配信により可能です。<br>[21]Windows10以上で、msiがバラメータなしで、サイレントアンインストールに対応したアプリであれば削除可能 [24]managed Google Playを使用します。 [25]Managed App Configurationを使用します。

。<br>[26]Androidクライアントエージェントのバージョンが1.24.5以上の場合に利用できます。Windows10以上で利用可能です。ご利用になる際のネットワークには条件があります。

<注意>そのほかここに掲載がないOSおよび機種による制限事項がございますので、詳細は以下のURLをご参照ください。

<https://www.fujitsu.com/jp/solutions/business-technology/security/secure/fence/fencemobilerm/function/notes.html>